# **4. Kapitulua**

# **Sentikortasunaren analisia**

Sentikortasunaren analisia eredu linealaren soluzio optimoa kalkulatu ondoren egiten da, eredu linealaren parametroetan gertatutako aldaketek soluzio optimoaren gain izango duten eragina ezagutzeko asmoz. Aldaketak A koefiziente teknologikoen matrizean, b baliabide-bektorean eta c prezio-bektorean gerta daitezke. Azter daiteke ere, eredu linealari aldagai berriak edo murrizketa berriak gehitzeak soluzio optimoaren gain izango duen eragina.

Sentikortasunaren analisia egiteko metodoek iterazio kopuru garrantzitsua aurrezten dute, aldaketa gertatu aurreko eredu linealaren soluzio optimotik hasten baitira aldaketek sortutako eraginaren azterketa egiten.

Aldaketa diskretuen analisi hau zabaldua izan daiteke aldaketa jarraituek soluzio optimoan sortzen duten eragina aztertzeko. Analisi hori *programazio parametrikoa* izenez ezagutzen da.

## **4.1 Planteamendu orokorra**

Gai honetan parametro mota bakoitzerako sentikortasunaren analisia aztertzen da; bi aldaketa edo gehiago aldi berean gertatzen diren kasurako ere analisi hau aplika daiteke.

Izan bedi honako eredu lineala:

$$
\max z = \mathbf{c}^{T} \mathbf{x}
$$
  
hauen mende  

$$
\mathbf{A} \mathbf{x} \le \mathbf{b}
$$
  

$$
\mathbf{x} \ge \mathbf{0}
$$

b bektorearen osagaiak zero baino handiagoak edo berdinak badira, ereduaren forma estandarra lortzeko, murrizketa bakoitzean nasaitze-aldagai bat gehitzen da.

$$
\max z = \mathbf{c}^{T} \mathbf{x} + \mathbf{0}^{T} \mathbf{x}_{h}
$$
  
hauen mende  

$$
\mathbf{A}\mathbf{x} + \mathbf{I}\mathbf{x}_{h} = \mathbf{b}
$$
  

$$
\mathbf{x}, \mathbf{x}_{h} \ge \mathbf{0}
$$

Aurreko kapituluetan ikusi dugu lehenengo oinarri gisa kanonikoa aukeratuz gero, hasierako taula ereduaren parametroen bidez eraikitzen dela. Kasu honetan, hasierako taulako oinarria nasaitze-aldagaiez osaturik dago, eta honek notazioa erraztu egiten du. Bektore horiei dagozkien zutabeetan aurkitzen da oinarri matrizearen alderantzizkoa, kasu honetan identitatea. Taula optimoan oinarri matrizearen alderantzizkoa zutabe berberetan aurkitzen da, eta sentikortasunaren analisiaren garapenean oso erabilgarria dela ikusiko dugu.

• **Hasierako taula.**

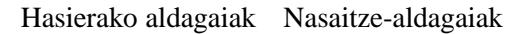

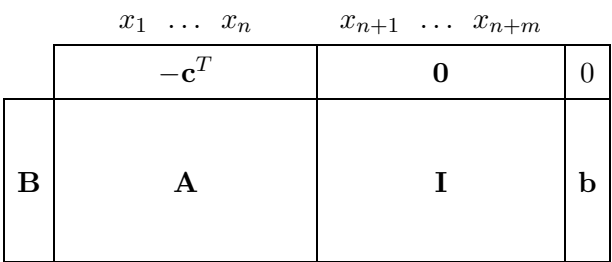

• **Taula optimoa.**

Hasierako aldagaiak Nasaitze-aldagaiak

|   | $x_1 \ldots x_n$                                           | $x_{n+1} \ldots x_{n+m}$         |                                             |
|---|------------------------------------------------------------|----------------------------------|---------------------------------------------|
|   | $\mathbf{c}_B^T \mathbf{B}^{-1} \mathbf{A} - \mathbf{c}^T$ | $\mathbf{c}_B^T \mathbf{B}^{-1}$ | $z = \mathbf{c}_B^T \mathbf{x}_B$           |
| B | $B^{-1}A$                                                  | $R^{-1}$                         | $\mathbf{x}_B = \mathbf{B}^{-1} \mathbf{b}$ |

*OpenCourseWare, UPV/EHU*

|                 | Produktuak    |             |   | Baliabideen       |
|-----------------|---------------|-------------|---|-------------------|
| Baliabideak     |               | $A$ $B$ $C$ |   | erabilgarritasuna |
|                 |               | 2           | 3 | 40                |
|                 | 2             | 2           |   | 30                |
| <b>Irabazia</b> | $\mathcal{E}$ |             |   |                   |

4.1. Taula: Baliabideak eta irabaziak

Eredu lineal baten taula optimoak bideragarritasun primala du, hau da,  $x_B$  zutabeko osagai guztiak ez-negatiboak dira. Bideragarritasun duala ere badu, hau da, adierazleen lerroko elementu guztiak zero baino handiagoak edo berdinak dira. Esan dugun bezala, sentikortasunaren analisia taula optimoaren erabilpenean oinarritzen da. Tauletan ikus daiteke, behin B oinarri bat finkatuta, parametro mota bakoitzaren aldaketan taularen zonalde desberdinetan sortzen duela eragina. Adibidez, baliabide-bektorean aldaketak egiteak bideragarritasun primalaren gain sortzen du eragina; prezio-bektorean eta koefizienteen matrizean aldaketak egiteak bideragarritasun dualaren gain sortzen du eragina. Aldaketaren eraginez bideragarritasunen bat galtzen bada, dagoeneko ezagunak ditugun algoritmoetako bat erabiltzea beharrezkoa izango da, eredu berriaren taula optimoa lortzeko.

## **4.2 Adibidea**

Aztertuko ditugun aldaketa diskretuen adibide praktikoak egiteko, ekoizpen-problema hau erabiliko dugu.

Enpresa batean 1 eta 2 baliabideak erabili nahi dira A, B eta C produktuak ekoizteko. Produktu mota bakoitzeko unitate baten ekoizpenerako behar den 1 eta 2 baliabideen unitate kopurua, baliabide bakoitzetik dagoen unitate erabilgarri kopurua eta produktu unitate bakoitzak emandako irabazia 4.1 Taulan adieraziak datoz.

Produktuen ekoizpenetik lortutako irabaziak maximizatzeko eredu lineal hau plantea daiteke. Forma estandarra lortzeko, beharrezko izan diren nasaitze-aldagaiak gehitu zaizkio ereduari.

max  $z = 3x_1 + 2x_2 + x_3 + 0x_4 + 0x_5$ 

hauen mende

$$
4x_1 + 2x_2 + 3x_3 + x_4 = 40
$$
  

$$
2x_1 + 2x_2 + x_3 + x_5 = 30
$$
  

$$
x_1, \dots, x_5 \ge 0
$$

A, B eta C produktu mota bakoitzetik ekoitziko den unitate kopurua adierazten dute ereduaren  $x_j$  aldagaiek,  $j = 1, 2, 3$ .  $x_4$  eta  $x_5$  nasaitze-aldagaiak dira.

Eredua ebatziz, problemaren taula optimoa lortzen da:

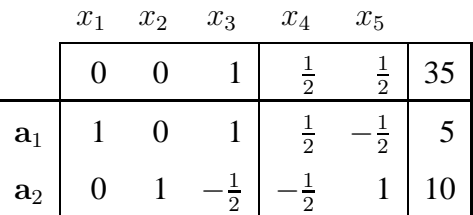

Soluzio optimoa  $x_1^* = 5$ ,  $x_2^* = 10$  eta  $x_3^* = 0$  da eta irabazi optimoa  $z^* = 35$ . Irabazi optimo hau A produktu motatik 5 unitate ekoitziz eta B produktu motatik 10 unitate ekoitziz lortzen da, hau da, erabilgarri dauden baliabideak A eta B produktuen ekoizpenean erabiliz.

 $\Box$ 

#### **4.3 Aldaketak** b **bektorean**

Izan bitez eredu lineal bat eta bere soluzio optimoa. Demagun b baliabide-bektorean aldaketa diskretu bat gertatzen dela, eta aldaketaren ondorioz dugun baliabidebektore berria b dela. Hortaz, hasierako eredua (1. Eredua) eta aldaketa ondorenekoa (2. Eredua) ditugu.

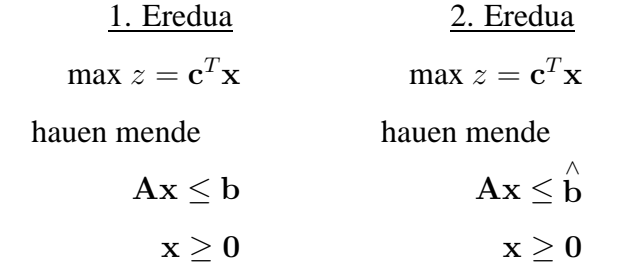

Aldaketak sortutako eragina aztertzeko, 1. Ereduari dagokion taula optimoan oinarrituko gara. Baliabide-bektore berria ∧ b izanik, taula optimoan grisez margotutako zutabea besterik ez da aldatzen (ikus 4.1 Irudia). Zutabe hori eguneratzean bideragarritasun primala galtzea gerta daiteke.

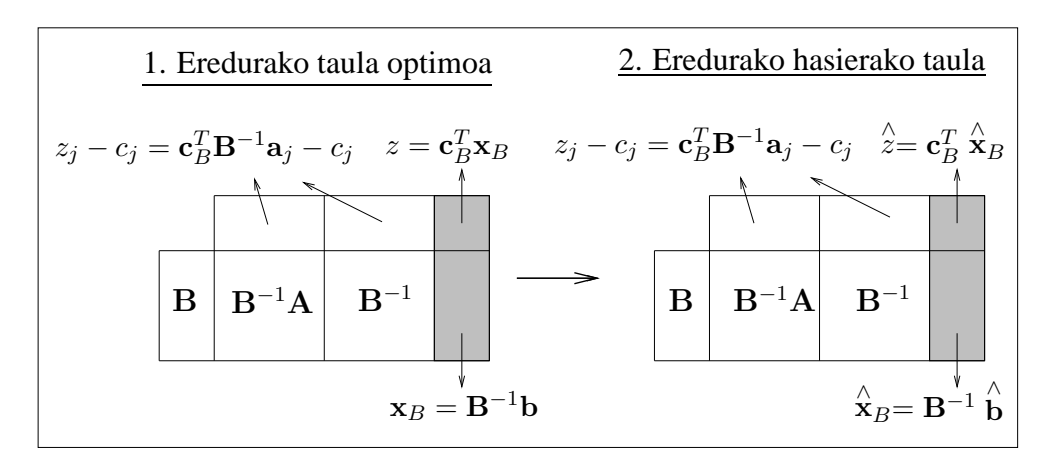

4.1. Irudia: Aldaketak b bektorean

b bektorearen aldaketak soluzio primalaren gain eta helburu funtzioaren balioaren gain eragina sortzen duenez, balio horiek eguneratu egin behar dira.

$$
\mathbf{\hat{x}}_B = \mathbf{B}^{-1} \stackrel{\wedge}{\mathbf{b}} \n\stackrel{\wedge}{z} = \mathbf{c}_B^T \stackrel{\wedge}{\mathbf{x}}_B
$$

Balio eguneratuak kalkulatuak izan direnean, 2. Ereduaren hasierako taulan kokatzen dira. Taula honetan bi kasu gerta daitezke.

- **1. kasua.**  $\hat{\mathbf{x}}_B \geq 0$  bada, bideragarritasun primala ez da galdu, eta 2. Ereduaren hasierako taula optimoa da 2. Eredurako. Soluzio optimoa eta helburu funtzioaren balio optimoa  $\hat{x}_B$  eta  $\hat{z}$  dira, hurrenez hurren.
- **2. kasua.**  $\hat{\mathbf{x}}_B \not\geq 0$  bada, bideragarritasun primala galdu egin da. Kasu honetan 2. Ereduaren hasierako taulan simplex dual algoritmoa aplikatu behar da 2. Ereduaren soluzio optimoa kalkulatzeko.

**Adibidea.** Har ditzagun 4.2 Ataleko ekoizpen-problema eta dagokion taula optimoa. b baliabide-bektorean bi aldaketa aztertuko ditugu.

**Lehenengo aldaketa.** Azter dezagun baliabide-bektorea b $T = (40, 30)$  izatetik ∧ b T = (38, 36) izatera aldatzeak soluzio optimoaren gain sortzen duen eragina.

$$
\hat{\mathbf{x}}_B = \mathbf{B}^{-1} \stackrel{\wedge}{\mathbf{b}} = \begin{pmatrix} \frac{1}{2} & -\frac{1}{2} \\ -\frac{1}{2} & 1 \end{pmatrix} \begin{pmatrix} 38 \\ 36 \end{pmatrix} = \begin{pmatrix} 1 \\ 17 \end{pmatrix} \ge \mathbf{0}.
$$

$$
\hat{z} = \mathbf{c}_B^T \stackrel{\wedge}{\mathbf{x}}_B = (3 \, , \, 2) \begin{pmatrix} 1 \\ 17 \end{pmatrix} = 37.
$$

2. Ereduari dagokion hasierako taula honakoa da:

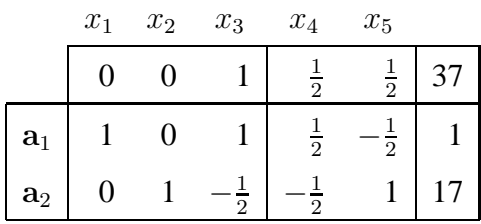

Bideragarritasun primala ez da galdu, eta ondorioz, B oinarriak optimo izaten jarraitzen du. Hala ere, soluzioa eta helburu funtzioaren balioa aldatu egin dira. Soluzio optimoa  $x_1^* = 1, x_2^* = 17, x_3^* = 0$  da, eta helburu funtzioaren balio optimoa  $z^* = 37$ . Aztertutako aldaketaren interpretazio gisa, esan daiteke soluzio optimoaren arabera A eta B produktu-moten ekoizpenarekin segitzea komeni dela, nahiz eta kantitate desberdinak ekoitziko diren.

**Bigarren aldaketa.** Azter dezagun  $\mathbf{b}^T = (40, 30)$  baliabide-bektorea beste ∧ b T = (20, 60) bektoreaz ordezkatzeak soluzio optimoaren gain sortzen duen eragina.

$$
\hat{\mathbf{x}}_B = \mathbf{B}^{-1} \stackrel{\wedge}{\mathbf{b}} = \begin{pmatrix} \frac{1}{2} & -\frac{1}{2} \\ -\frac{1}{2} & 1 \end{pmatrix} \begin{pmatrix} 20 \\ 60 \end{pmatrix} = \begin{pmatrix} -20 \\ 50 \end{pmatrix} \not\geq \mathbf{0}.
$$

$$
\stackrel{\wedge}{\approx} \mathbf{c}_B^T \stackrel{\wedge}{\mathbf{x}}_B = (3 \, , \, 2) \begin{pmatrix} -20 \\ 50 \end{pmatrix} = 40.
$$

Bideragarritasun primala galdu egin da, eta ondorioz, 2. Ereduaren hasierako taula ez da optimoa.  $\hat{x}_B$  eta  $\hat{z}$  eguneratu eta simplex dual algoritmoa aplikatu behar da galdutako bideragarritasuna berreskuratzeko.

|                |                | $x_1$          | $x_2$ | $x_3$          | $x_4$         | $x_5$          |    |  |
|----------------|----------------|----------------|-------|----------------|---------------|----------------|----|--|
|                |                | 0              |       | 1              | $\frac{1}{2}$ | $\frac{1}{2}$  | 40 |  |
| $\mathbf{3}$   | $\mathbf{a}_1$ |                |       | $\mathbf{1}$   | $\frac{1}{2}$ | $\overline{2}$ | 20 |  |
| $\overline{2}$ | a <sub>2</sub> | 0              |       | $\frac{1}{2}$  | $\frac{1}{2}$ | 1              | 50 |  |
|                |                | 1              |       | $\overline{2}$ |               |                | 20 |  |
| $\theta$       | $\mathbf{a}_5$ | $\overline{2}$ |       | -2             |               |                | 40 |  |
| $\overline{2}$ | $a_2$          | $\overline{2}$ |       | $\frac{3}{2}$  | $\frac{1}{2}$ |                | 10 |  |

Eredu berriaren soluzio optimoa  $x_1^* = 0$ ,  $x_2^* = 10$ ,  $x_3^* = 0$  da, eta irabazi maximoa  $z^* = 20$ . Kasu honetan baliabide-bektorearen aldaketaren ondorioz B produktu mota besterik ez ekoiztea da komenigarriena. ✷

## **4.4 Aldaketak** c **bektorean**

Izan bedi eredu lineal bat, zeinaren soluzio optimoa ezaguna zaigun. Demagun <sup>c</sup> prezio-bektorea aldatu egiten dela, bektore berria <sup>∧</sup> c delarik. Horrela, hasierako eredua (1. Eredua) eta aldaketa ondoreneko eredua (2. Eredua) ditugu.

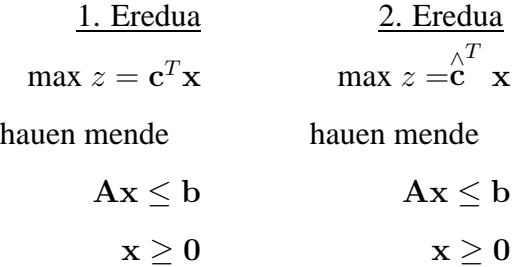

1. Ereduaren taula optimotik abiatuz, prezio-bektorearen aldaketak  $z_i - c_j$  balioen gain eta helburu funtzioaren balioaren gain eragina duela ikusten da (ikus 4.2 Irudia). Horren ondorioz bideragarritasun duala gal daiteke.

c bektorearen aldaketa dela eta, honakoak eguneratu behar dira:

$$
\hat{z}_j - \hat{c}_j = \hat{c}_B^T B^{-1} a_j - \hat{c}_j = \hat{c}_B^T y_j - \hat{c}_j.
$$

$$
\hat{z} = \hat{c}_B^T x_B.
$$

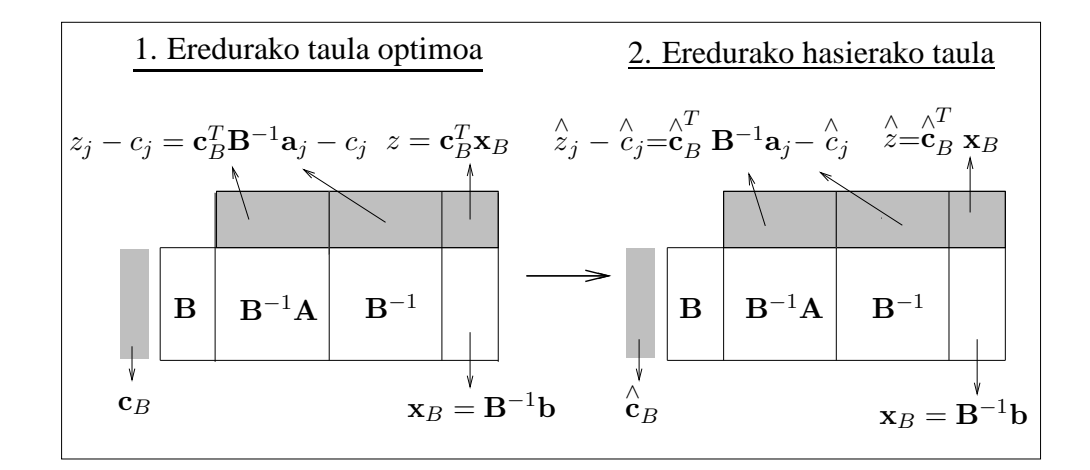

4.2. Irudia: Aldaketak c bektorean.

Behin  $\hat{z}_j - \hat{c}_j$  eta  $\hat{z}$  balioak kalkulatuak izan direnean, 2. Ereduaren hasierako taulan jasotzen dira. Bi kasu hauek gerta daitezke:

- **1. kasua.**  $\hat{z}_j \hat{c}_j \geq 0$  bada j guztietarako,  $\mathbf{x}_B$  oinarriko soluzio bideragarria optimoa da 2. Eredurako eta  $\stackrel{\wedge}{z} = \stackrel{\wedge}{\mathbf{c}}^T_{B} \mathbf{x}_B$  da balio optimoa.
- **2. kasua.**  $\hat{z}_j \hat{c}_j < 0$  existitzen bada, 2. Ereduaren hasierako taula ez da optimoa, eta simplex primal algoritmoa erabili behar da bideragarritasun duala berreskuratzeko.

**Adibidea.** Har dezagun 4.2 Ataleko problema, eta azter ditzagun preziobektorearen bi aldaketa.

**Lehenengo aldaketa.**  $\mathbf{c}^T = (3, 2, 1)$  prezio-bektorea beste  $\mathbf{c}^T = (4, 3, 1)$ bektoreaz aldatzeak soluzio optimoan duen eragina aztertuko dugu.

Aldaketa honek  $z_i - c_j$  balioen errenkadari eragiten dionez, balio berriak kalkulatu behar dira honela:

$$
\hat{z}_1 - \hat{c}_1 = (4, 3) \begin{pmatrix} 1 \\ 0 \end{pmatrix} - 4 = 0.
$$
  
 $\hat{z}_2 - \hat{c}_2 = (4, 3) \begin{pmatrix} 0 \\ 1 \end{pmatrix} - 3 = 0.$ 

$$
\hat{z}_3 - \hat{c}_3 = (4, 3) \begin{pmatrix} 1 \\ -\frac{1}{2} \end{pmatrix} - 1 = \frac{3}{2}.
$$
  

$$
\hat{z}_4 - \hat{c}_4 = (4, 3) \begin{pmatrix} \frac{1}{2} \\ -\frac{1}{2} \end{pmatrix} - 0 = \frac{1}{2}.
$$
  

$$
\hat{z}_5 - \hat{c}_5 = (4, 3) \begin{pmatrix} -\frac{1}{2} \\ 1 \end{pmatrix} - 0 = 1.
$$

 $z_j - c_j$  balioen errenkada eguneratzen dugu:

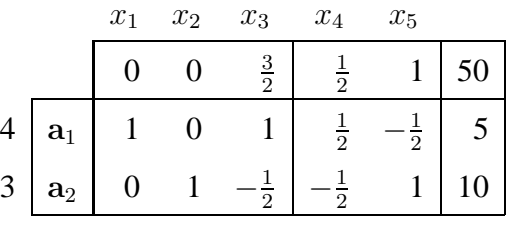

Taulan ikusten denez,  $\hat{z}_j - \hat{c}_j$  balio guztiak zero baino handiagoak edo berdinak dira, eta ondorioz, ez da bideragarritasun duala galdu. Soluzio optimoa ez da aldatzen,  $x_1^* = 5, x_2^* = 10, x_3^* = 0$ ; bai, ordea, helburu funtzioaren balio optimoa, z <sup>∗</sup> = 50. Prezio-bektorean gertatutako aldaketaren ondorioz, helburu funtziorako balio optimoa A eta B produktuen aldaketa aurretiko kantitate bera ekoitziz lortzen dela ikusten da.

**Bigarren aldaketa.** Azter dezagun soluzio optimoaren gain sortzen den eragina  $\mathbf{c}^T = (3, 2, 1)$  prezio-bektorea beste  $\mathbf{c}^T = (1, 1, 1)$  bektoreaz aldatzen badugu.

Aurreko kasuan bezala kalkuluak eginez, 2. Ereduari dagokion hasierako taula hau lortzen da:

|              |                | $x_1$ | $x_2$ | $x_3$         | $x_4$          | $x_5$          |  |
|--------------|----------------|-------|-------|---------------|----------------|----------------|--|
|              |                |       |       | $\mathcal{D}$ |                | $\overline{2}$ |  |
| $\mathbf{1}$ | $a_1$          |       |       |               | $\overline{2}$ | $\overline{2}$ |  |
| $\mathbf{1}$ | a <sub>2</sub> |       |       | $\Omega$      | 2              |                |  |

*Ikastaroa: Ikerkuntza Operatiboa. Programazio Lineala*

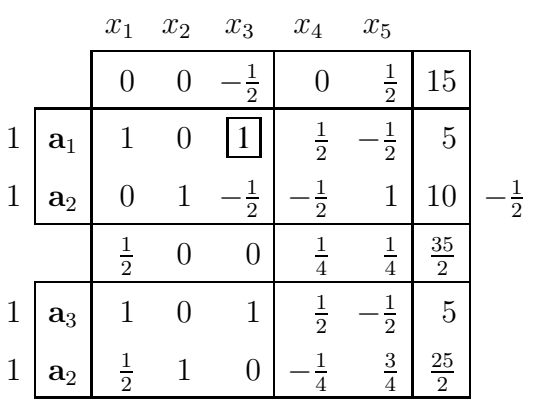

 $z_3 - c_3$  balio adierazlea negatiboa da; bideragarritasun duala galdu da eta simplex primal algoritmoaren bidez kalkulatuko da 2. Ereduaren taula optimoa.

Soluzio optimoa  $x_1^* = 0$ ,  $x_2^* = \frac{25}{2}$  $\frac{25}{2}$ ,  $x_3^* = 5$  da, eta  $z^* = \frac{35}{2}$  $\frac{35}{2}$  da helburu funtziorako balio optimoa. Kasu honetan, A eta B produktuen ekoizpenak sortutako irabaziak jaitsi direnez, A-ren ekoizpenak errentagarri izateari utzi dio, B-ren ekoizpena jaitsi egin da eta C produktuaren ekoizpena errentagarri bihurtu da soluzio optimoan.  $\Box$ 

### **4.5 Aldaketak oinarrikoa ez den** a<sup>j</sup> **batean**

Oinarriko ez diren  $a_j$  bektoreen aldaketak besterik ez ditugu aztertuko. Aldaketa oinarrikoa den  $a_j$  bektore batean gertatuko balitz,  $B^{-1}$  aldatu egingo litzateke, eta ondorioz, taulako zutabe guztiak ere; horrelako kasuetan, problema hasieratik ebaztea gomendatzen da, sentikortasunaren analisirik egin gabe.

Izan bitez eredu lineal bat eta bere taula optimoa. Izan bedi oinarri optimoan ez dagoen  $a_j$  bektorea eta demagun bektorea aldatu egiten dela  $\hat{a}_j$  bektorera. Horrela, hasierako eredua (1. Eredua) eta aldaketa ondoreneko eredua (2. Eredua) ditugu.

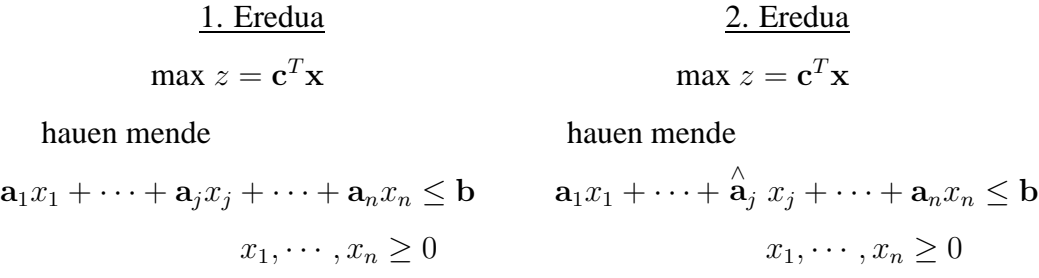

1. Eredurako taula optimoan oinarrituz, A matrizearen j zutabe batean aldaketa gertatuz gero, honek  $a_i$  bektorearen koordenatuen zutabean eta dagokion  $z_j - c_j$  balio adierazlean eragina sortzen duela ikus daiteke 4.3 Irudiko taulan. Horren ondorioz, bideragarritasun duala gal daiteke.

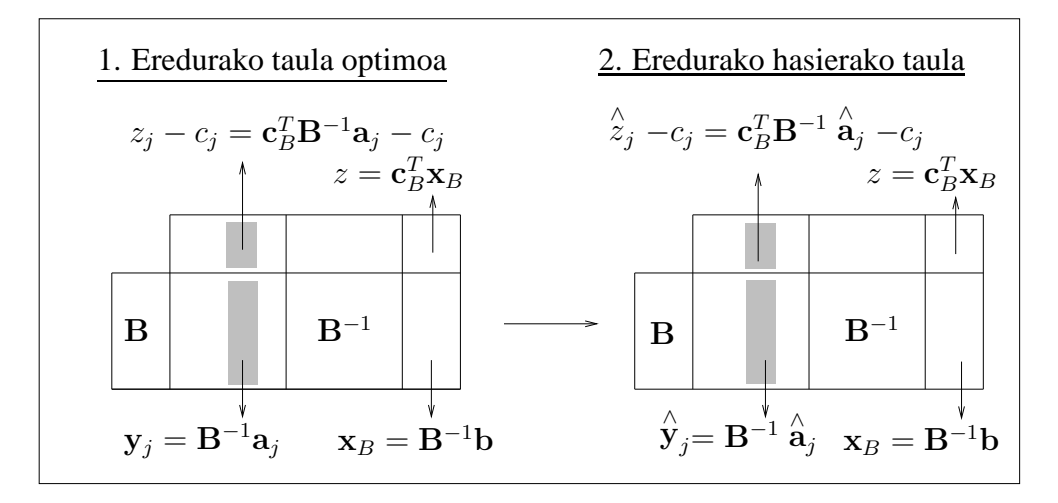

4.3. Irudia: Aldaketak  $\mathbf{a}_j \notin \mathbf{B}$  bektorean.

 $a_i$  bektorean gertatutako aldaketak honakoak eragiten ditu:

$$
\mathbf{\hat{y}}_j = \mathbf{B}^{-1} \stackrel{\wedge}{\mathbf{a}}_j .
$$
  

$$
\hat{z}_j - c_j = \mathbf{c}_B^T \mathbf{B}^{-1} \stackrel{\wedge}{\mathbf{a}}_j - c_j = \mathbf{c}_B^T \stackrel{\wedge}{\mathbf{y}}_j - c_j .
$$

 $\stackrel{\wedge}{\mathbf{y}}_j$  eta  $\stackrel{\wedge}{z}_j -c_j$  eguneratuak izan direnean, 2. Eredurako hasierako taulan jasotzen dira. Bi kasu gerta daitezke:

**1. Kasua.**  $\hat{z}_j - c_j \geq 0$  bada, bideragarritasun duala mantendu egin da, eta x<sub>B</sub> soluzioak eta helburu funtzioaren z balioak optimo izaten jarraituko dute.

**2. Kasua** 2<sup>}</sup><sub>j</sub> −c<sub>j</sub> < 0 bada, bideragarritasun duala galdu egin da eta simplex primal algoritmoa erabiliz berreskuratu beharko da.

**Adibidea.** Har dezagun 4.2 Ataleko problema eta azter ditzagun koefizienteen matrizean gertatutako bi aldaketa.

Lehenengo aldaketa. Oinarrikoa ez den a<sub>3</sub> bektorean aldaketa hau egin da:

$$
\mathbf{a}_3 = \begin{pmatrix} 3 \\ 1 \end{pmatrix} \quad \text{aldata egin da:} \quad \hat{\mathbf{a}}_3 = \begin{pmatrix} 4 \\ 2 \end{pmatrix}
$$

Orduan,

$$
\hat{\mathbf{y}}_3 = \mathbf{B}^{-1} \hat{\mathbf{a}}_3 = \begin{pmatrix} \frac{1}{2} & -\frac{1}{2} \\ -\frac{1}{2} & 1 \end{pmatrix} \begin{pmatrix} 4 \\ 2 \end{pmatrix} = \begin{pmatrix} 1 \\ 0 \end{pmatrix}
$$

$$
\hat{z}_3 - c_3 = (3 \, , \, 2) \begin{pmatrix} 1 \\ 0 \end{pmatrix} - 1 = 3 - 1 = 2 > 0.
$$

Ondorioz, bideragarritasun duala ez da galdu, oinarriak optimo izaten jarraitzen du eta eguneratutako taula optimoa da eredu berriarentzat.

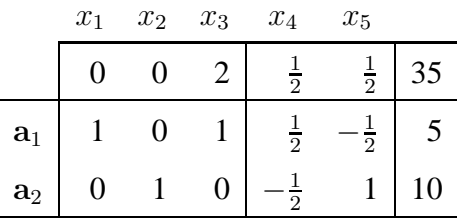

Soluzio optimoa  $x_1^* = 5$ ,  $x_2^* = 10$ ,  $x_3^* = 0$  da eta helburu funtzioaren balio optimoa  $z^* = 35$ .

**Bigarren aldaketa.** Azter dezagun aldaketa hau:

$$
\mathbf{a}_3 = \begin{pmatrix} 3 \\ 1 \end{pmatrix} \quad \text{aldata egin da:} \quad \hat{\mathbf{a}}_3 = \begin{pmatrix} \frac{1}{2} \\ 1 \end{pmatrix}
$$

Kalkuluak eginez,

$$
\hat{\mathbf{y}}_3 = \mathbf{B}^{-1} \hat{\mathbf{a}}_3 = \begin{pmatrix} \frac{1}{2} & -\frac{1}{2} \\ -\frac{1}{2} & 1 \end{pmatrix} \begin{pmatrix} \frac{1}{2} \\ 1 \end{pmatrix} = \begin{pmatrix} -\frac{1}{4} \\ \frac{3}{4} \end{pmatrix}
$$

$$
\hat{z}_3 - c_3 = (3 \, , \, 2) \begin{pmatrix} -\frac{1}{4} \\ \frac{3}{4} \end{pmatrix} - 1 = -\frac{1}{4}.
$$

Bideragarritasun duala galdu egin da eta simplex primal algoritmoa erabiliz berreskuratuko da.

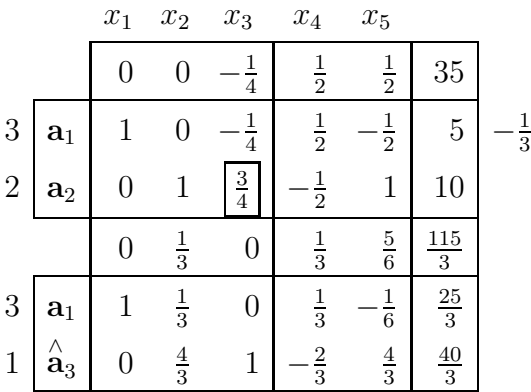

Soluzio optimoa  $x_1^* = \frac{25}{3}$  $\frac{25}{3}$ ,  $x_2^* = 0$  eta  $x_3^* = \frac{40}{3}$  $\frac{40}{3}$  da, eta balio optimoa  $z^* = \frac{115}{3}$  $\frac{15}{3}$ . Kasu honetan,  $B$  produktuaren ekoizpena uztea eta  $C$  produktuarenarekin hastea komeni dela ikusten da. <br>
□

## **4.6 Aldagai berriak**

Izan bitez eredu lineal bat eta bere taula optimoa. Demagun ereduan aldagai berri bat erantsi nahi dela. Horrela, hasierako eredua (1. Eredua) eta aldaketa ondoreneko eredua (2. Eredua) izango ditugu.

1. Eredua 2. Eredua max  $z = c_1x_1 + \cdots + c_nx_n$  max  $z = c_1x_1 + \cdots + c_nx_n + c_{n+1}x_{n+1}$ hauen mende hauen mende  $a_1x_1 + \cdots + a_nx_n \leq b$   $a_1x_1 + \cdots + a_nx_n + a_{n+1}x_{n+1} \leq b$  $x_1, \dots, x_n > 0$   $x_1, \dots, x_n, x_{n+1} > 0$ 

1. Eredurako taula optimoan oinarrituz, ereduari  $x_{n+1}$  aldagai berri bat eransteak  $y_{n+1}$  zutabe berri bat eta  $z_{n+1} - c_{n+1}$  balio adierazle berri bat sortzen ditu (ikus 4.4 Irudia). Horren ondorioz, bideragarritasun duala gal daiteke.

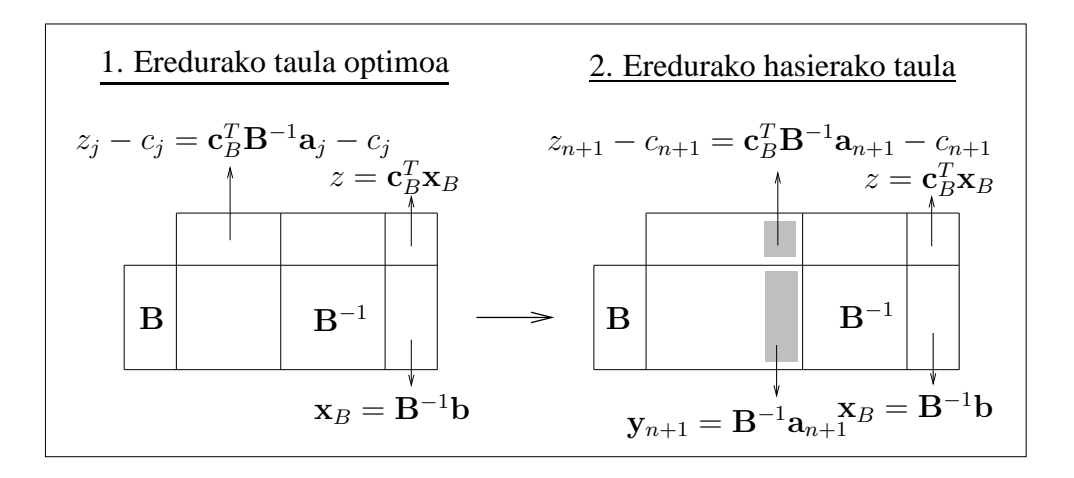

4.4. Irudia: Aldagai berria eranstea.

 $y_{n+1}$  zutabe berria eta  $z_{n+1} - c_{n+1}$  balio adierazle berria kalkulatu eta 2. Eredurako hasierako taulan jasotzen dira.

$$
\mathbf{y}_{n+1} = \mathbf{B}^{-1} \mathbf{a}_{n+1}.
$$
  

$$
z_{n+1} - c_{n+1} = \mathbf{c}_B^T \mathbf{y}_{n+1} - c_{n+1}.
$$

Bi kasu gerta daitezke:

**1. Kasua.**  $z_{n+1} - c_{n+1} \geq 0$  bada,  $x_{n+1}$  aldagai berria eransteak ez du eraginik sortzen soluzio optimoaren gain;  $x_B$  soluzioak eta z balioak optimo izaten jarraituko dute.

**2. Kasua.**  $z_{n+1} - c_{n+1} < 0$  bada, bideragarritasun duala galdu egin da eta simplex primal algoritmoa erabili behar da soluzio optimoa lortzeko.

**Adibidea.** Har dezagun 4.2 Ataleko problema eta azter dezagun aldagai berri bat eransteak sortzen duen eragina.

Lehenengo aldaketa. *D* produktu mota berri bat ekoitzi nahi da.  $x_4$  aldagaiak adierazten du ekoitziko den D motako produktu unitate kopurua, ekoizpenerako beharrezko diren lehengaien erabilpena eta ekoitzitako produktu unitate bakoitzak emandako irabazia ondokoak direlarik:

$$
\mathbf{a}_4 = \left(\begin{array}{c}1\\2\end{array}\right) , \quad c_4 = 1.
$$

Aldagai berria  $x_4$  denez, nasaitze-aldagaiei izena aldatu eta  $x_5$  eta  $x_6$  izango dira.

Kalkula ditzagun y<sub>4</sub> eta  $z_4 - c_4$  produktu berrirako:

$$
\mathbf{y}_4 = \mathbf{B}^{-1} \mathbf{a}_4 = \begin{pmatrix} \frac{1}{2} & -\frac{1}{2} \\ -\frac{1}{2} & 1 \end{pmatrix} \begin{pmatrix} 1 \\ 2 \end{pmatrix} = \begin{pmatrix} -\frac{1}{2} \\ \frac{3}{2} \end{pmatrix}
$$
  

$$
z_4 - c_4 = (3, 2) \begin{pmatrix} -\frac{1}{2} \\ \frac{3}{2} \end{pmatrix} - 1 = -\frac{3}{2} + \frac{6}{2} - 1 = \frac{1}{2} > 0.
$$

 $y_4$  eta  $z_4 - c_4$  kalkulatu ondoren, eredu berrirako hasierako taulan jasotzen dira.

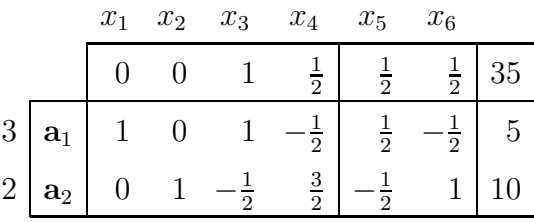

Bideragarritasun duala ez da galdu. Soluzio optimoa mantendu egiten da,  $x_1^* = 5, x_2^* = 10$  eta  $x_3^* = 0$ . Helburu funtzioaren balio optimoa ere ez da aldatu,  $z^* = 35$ . Soluzio optimoaren arabera, A eta B produktu moten ekoizpenarekin jarraitzea da errentagarriena, eta D produktu berriaren ekoizpena ez da errentagarria.

**Bigarren aldaketa.** Demagun ekoitzi nahi den D produktu berriari dagozkion koefiziente teknologikoen bektorea eta irabazia ondokoak direla:

$$
\mathbf{a}_4 = \left(\begin{array}{c} 3\\2 \end{array}\right) , \quad c_4 = 3.
$$

Eredu berriaren hasierako taularako egin beharreko kalkuluak ondokoak dira:

$$
\mathbf{y}_4 = \mathbf{B}^{-1} \mathbf{a}_4 = \begin{pmatrix} \frac{1}{2} & -\frac{1}{2} \\ -\frac{1}{2} & 1 \end{pmatrix} \begin{pmatrix} 3 \\ 2 \end{pmatrix} = \begin{pmatrix} \frac{1}{2} \\ \frac{1}{2} \end{pmatrix}
$$

$$
z_4 - c_4 = (3, 2) \begin{pmatrix} \frac{1}{2} \\ \frac{1}{2} \end{pmatrix} - 3 = \frac{5}{2} - 3 = -\frac{1}{2} < 0.
$$

 $z_4 - c_4$  balio adierazlea negatiboa da; bideragarritasun duala galdu egin da eta simplex primal algoritmoa erabiliko dugu.

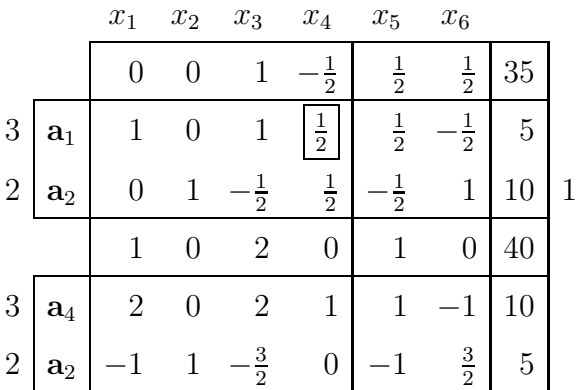

Soluzio optimoa  $x_1^* = 0, x_2^* = 5, x_3^* = 0$  eta  $x_4^* = 10$  da, eta helburu funtzioaren balio optimoa  $z^* = 40$ . Soluzio optimo honek adierazten du D produktu mota ekoiztea komeni dela A ekoitzi beharrean, eta B produktuaren ekoizpenarekin aurrera jarraituko dela.

## **4.7 Murrizketa berriak**

Izan bitez eredu lineal bat (1. Eredua) eta bere taula optimoa. m murrizketa dituen 1. Ereduan murrizketa bat erantsiz gero, 2. Eredua lortzen da.

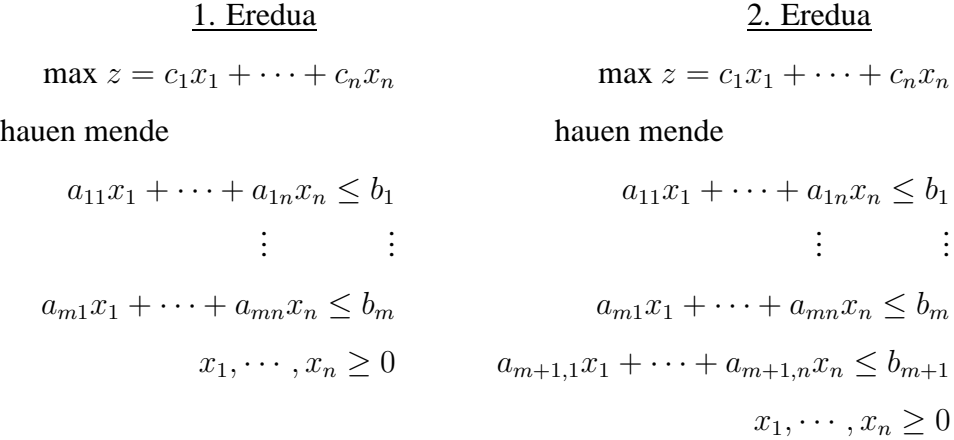

4.5 Irudian ikus daiteke 1. Ereduaren taula optimoa. Bertan ikus daiteke oinarriko bektoreei dagozkien zutabeetan aurkitzen dela identitate matrizea. Taula horretan murrizketa bat eransten bada, 2. Eredurako hasierako taula lortzen da. Dena den, murrizketa zuzenean taulan sartzearen ondorioz, identitate matrizea ez da taula horretan inon ageriko.

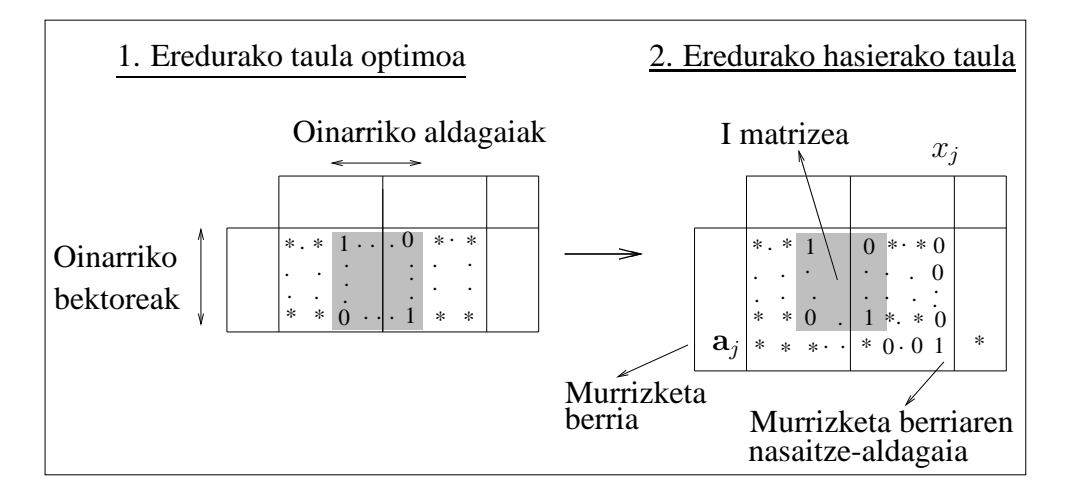

4.5. Irudia: Murrizketa berria eranstea.

Taulan, oinarriko bektoreei dagozkien zutabeetan identitate matrizea eduki ahal izateko, errenkaden artean eragiketak egin behar dira. Horrek bideragarritasun primalaren galera eragin dezake (ikus 4.6 Irudia).

Aldaketa hauen guztien ondorioz, bi kasu gerta daitezke:

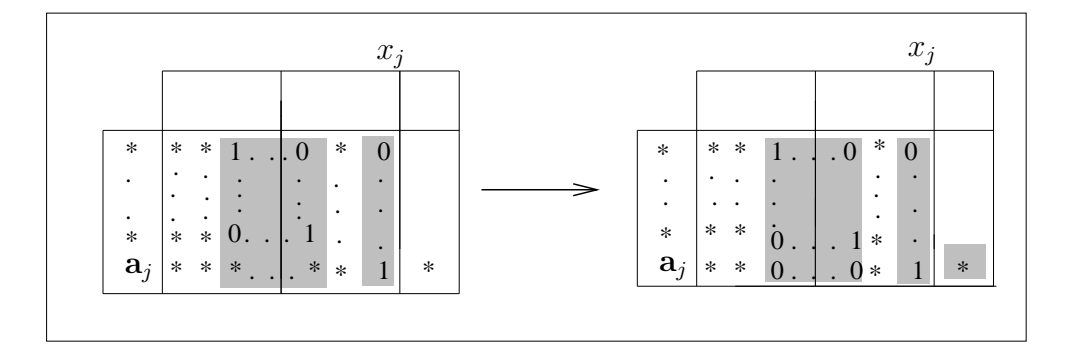

4.6. Irudia: Murrizketa berria: errenkaden arteko oinarrizko eragiketak

- **1. Kasua.** 2. Ereduaren hasierako taulan bideragarritasun primala baldin badago, taula optimoa da
- **2. Kasua.** 2. Ereduaren hasierako taulan bideragarritasun primala galdu egin bada, simplex dual algoritmoa erabili behar da taula optimoa kalkulatzeko.

**Adibidea.** Har dezagun 4.2 Ataleko problema eta azter dezagun murrizketa berri bat eransteak soluzio optimoan sortzen duen eragina. Murrizketa berri honen bidez A, B eta C produktu moten ekoizpenean lehengai berri bat erabiltzea errentagarri izango ote den aztertu nahi da.

**Lehenengo aldaketa.** Demagun lehengai berri horren 20 unitate ditugula, eta lehengai horri dagozkion koefiziente teknologikoak ondoko murrizketan agertzen direnak direla:

$$
x_1 + x_2 + x_3 \le 20
$$

Aztertu nahi da murrizketa berri honek soluzio optimoan izango duen eragina. Murrizketari nasaitze-aldagai bat gehituz forma estandarrean jarriko dugu.

$$
x_1 + x_2 + x_3 + x_6 = 20
$$

Hasierako ereduaren taula optimoan sartuko dugu murrizketa berria.

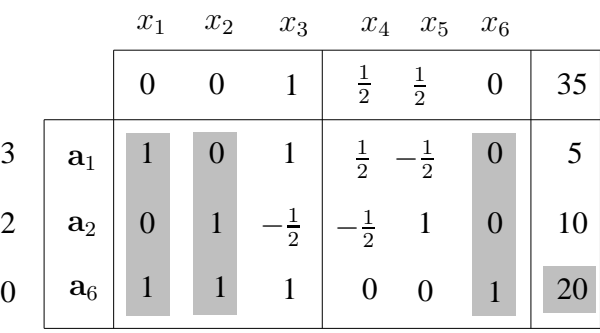

 $B = (a_1 a_2 a_6)$  oinarriari dagozkion zutabeetan koordenatu kanonikoek egon behar dute, eta hori ez da horrela gertatzen aurreko taulan. Horretarako, errenkaden artean ondoko eragiketa egin behar da: 3 errenkada − 1 errenkada − 2 errenkada. Honako taulan ikus daiteke  $a_1, a_2, a_6$  bektoreen koordenatuek identitate matrizea osatzen dutela.

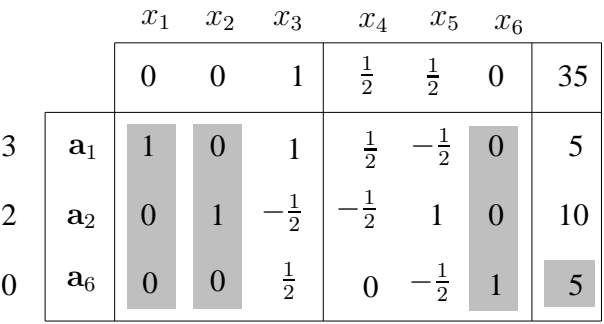

Kasu honetan bideragarritasun primala ez da galdu, hortaz, soluzio optimoa  $x_1^* = \frac{1}{2}$ 5,  $x_2^* = 10$  eta  $x_3^* = 0$  da eta helburu funtzioaren balio optimoa  $z^* = 35$ . Hau da, soluzio optimoa berbera da, nahiz eta orain produktuen ekoizpenean lehengai berria ere erabiltzen den.

**Bigarren aldaketa.** Demagun aurrekoaren antzeko aldaketa bat egin nahi dela, baina kasu honetan murrizketa berria hau izanik:

$$
x_1 + x_2 + x_3 \le 10
$$

Murrizketa berria forma estandarrean ondokoa da:

$$
x_1 + x_2 + x_3 + x_6 = 10
$$

Murrizketa taulan sartu eta  $a_6$  bektorea oinarri optimoan sartzen da.

|                  |                | $x_1$          | $x_2$            | $x_3$         |                | $x_4$ $x_5$ $x_6$ |                  |    |
|------------------|----------------|----------------|------------------|---------------|----------------|-------------------|------------------|----|
|                  |                |                |                  |               | $\frac{1}{2}$  | $\frac{1}{2}$     | $\overline{0}$   | 35 |
| $\mathfrak{Z}$   | $a_1$          |                | $\boldsymbol{0}$ | $\mathbf{1}$  | $\frac{1}{2}$  | $-\frac{1}{2}$    | $\overline{0}$   |    |
| $\overline{2}$   | $\mathbf{a}_2$ | $\overline{0}$ |                  | $\frac{1}{2}$ | $\overline{2}$ |                   | $\boldsymbol{0}$ | 10 |
| $\boldsymbol{0}$ | $a_6$          |                |                  |               | 0              | 0                 |                  | 10 |

Kasu honetan ere, aurrekoan bezala, errenkaden artean eragiketak egin behar dira taula zuzena izan dadin. Egin beharreko kalkulua ondokoa da: 3 errenkada − 2 errenkada − 1 errenkada.

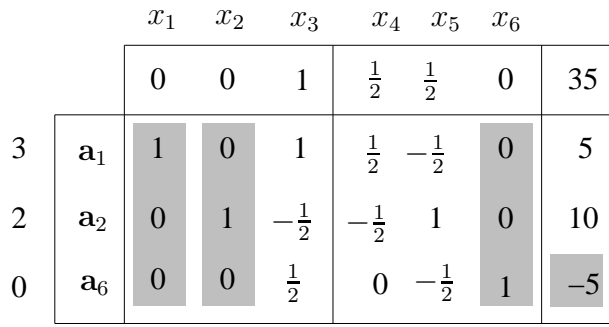

Eragiketa horiek egin ondoren, bektoreak ondo adierazita daude  $B = (a_1 a_2 a_6)$ oinarriarekiko. Dena den, aldaketen ondorioz bideragarritasun primala galdu egin da; simplex dual algoritmoa erabiliko dugu soluzio optimoa kalkulatzeko.

|                  |                | $x_1$          | $x_2$            | $\boldsymbol{x_3}$ | $\boldsymbol{x}_4$ | $x_5$         | $x_6$          |      |   |
|------------------|----------------|----------------|------------------|--------------------|--------------------|---------------|----------------|------|---|
|                  |                | 0              | 0                | 1                  | $\frac{1}{2}$      | $\frac{1}{2}$ | 0              | 35   |   |
| 3                | $a_1$          | $\mathbf 1$    | $\left( \right)$ | 1                  | $\frac{1}{2}$      | $\frac{1}{2}$ | 0              | 5    | 1 |
| $\overline{2}$   | $\mathbf{a}_2$ | $\mathbf{0}$   | 1                | $\frac{1}{2}$      | $\frac{1}{2}$      | 1             | $\theta$       | 10   | 2 |
| 0                | $a_6$          | 0              | 0                | $\frac{1}{2}$      | $\hspace{.0cm}0$   | $\frac{1}{2}$ | $\mathbf 1$    | $-5$ |   |
|                  |                | $\overline{0}$ | 0                | $\frac{3}{2}$      | $\frac{1}{2}$      | 0             | $\mathbf 1$    | 30   |   |
| 3                | a <sub>1</sub> | $\mathbf 1$    | 0                | $\frac{1}{2}$      | $\frac{1}{2}$      | 0             | 1              | 10   |   |
| $\overline{2}$   | $\mathbf{a}_2$ | 0              | 1                | $\frac{1}{2}$      | $\frac{1}{2}$      | 0             | $\overline{2}$ | U    |   |
| $\boldsymbol{0}$ | $\mathbf{a}_5$ | $\overline{0}$ | 0                | 1                  | 0                  |               | -2             | 10   |   |

*OpenCourseWare, UPV/EHU*

Lehengai berria erabiliz, soluzio optimoa  $x_1^* = 10$ ,  $x_2^* = 0$  eta  $x_3^* = 0$  da eta helburu funtzioaren balio optimoa  $z^* = 30$  da.  $\Box$